## INFO: Eine Ebenengleichung aufstellen

Mathematik Vektoren 12

Mit Vektoren lassen sich Ebenengleichungen aufstellen. Ähnlich wie bei einer Geraden wird dafür ein Stützvektor benötigt, der vom Ursprung bis zu einem beliebigen Punkt der Ebene führt. Anders als bei der Geradengleichung gibt es aber nicht nur einen Richtungsvektor, sondern zwei Spannvektoren, die die Neigung der Ebene festlegen.

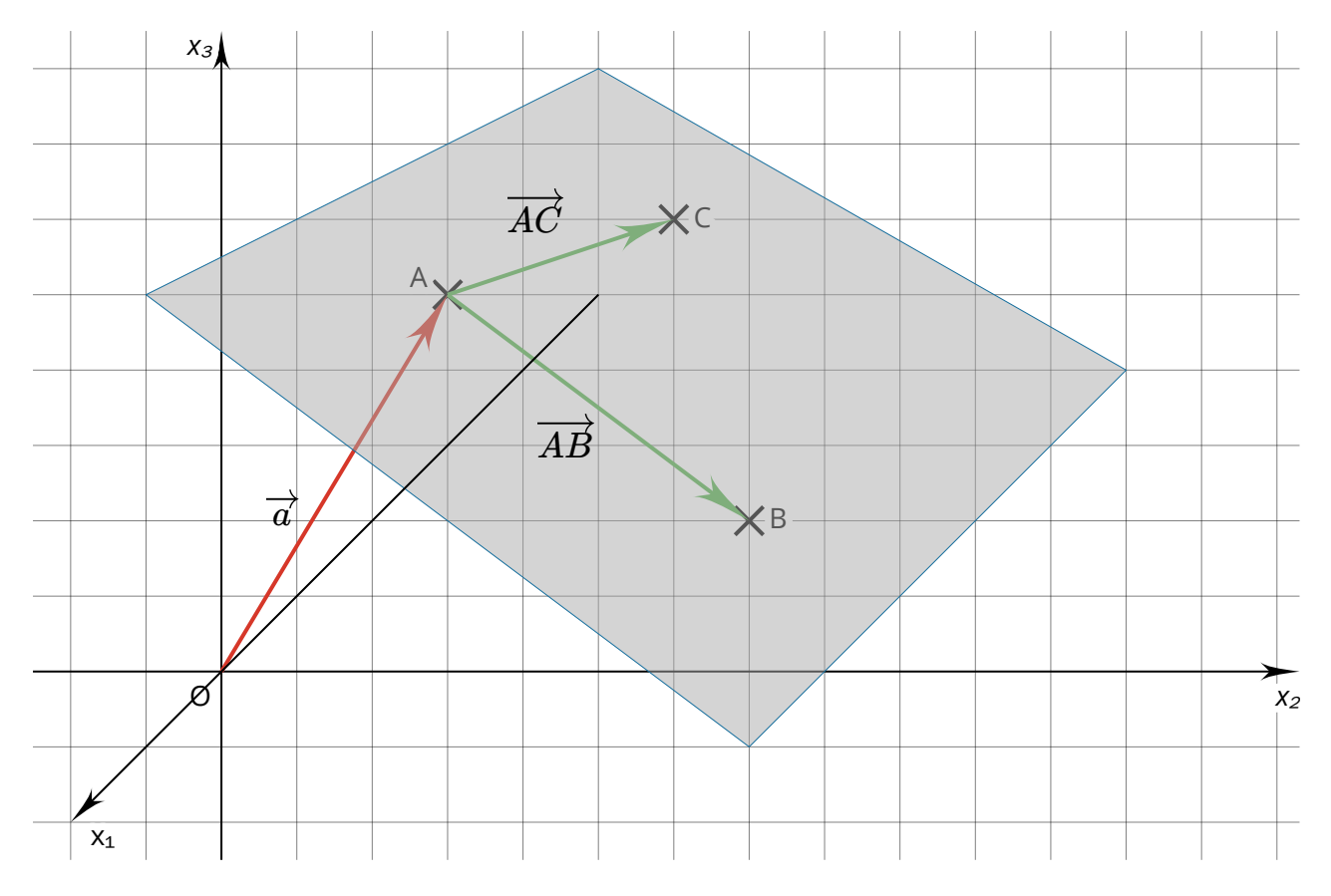

Somit kann eine Ebene durch einen Punkt und zwei Spannvektoren festgelegt werden. Eine Ebene wird alternativ aber auch durch drei Punkte festgelegt, die nicht auf einer Geraden liegen. Die Punkte  $A$ ,  $B$  und  $C$  liegen in der Ebene  $E$ . Der Ortsvektor  $\overrightarrow{a}$  dient als Stützvektor der Ebene, die beiden Richtungsvektoren  $AB$  und  $AC$  sind die Spannvektoren der Ebene. Die Ebenengleichung lautet:

$$
E\colon \overrightarrow{x}=\overrightarrow{a}+r\cdot \overrightarrow{AB}+s\cdot \overrightarrow{AC}, \mathsf{mit}\ r\ \epsilon\ \mathbb{R}, s\ \epsilon\ \mathbb{R}
$$

Da als Stützvektor jeder beliebige Punkt der Ebene eingesetzt werden kann und auch die Spannvektoren zu beliebigen Punkten der Ebene führen können, gibt es unendlich viele Ebenengleichungen, die die gleiche Ebene beschreiben.

Für die Parameter  $r$  und  $s$  können reelle Zahlen eingesetzt werden, sodass alle Punkte der Ebene beschrieben werden können. Eine Ebene ist unendlich groß.

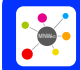

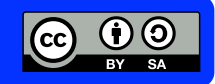